JavaScript 9

13 ISBN 978711538522X

出版时间:2015-3

[] Dori Smith, Tom Negrino

页数:404

 $\mathcal{L}$ 

版权说明:本站所提供下载的PDF图书仅提供预览和简介以及在线试读,请支持正版图书。

www.tushu000.com

人,我们的学生,我们的学生,我们的学生,我们的学生,我们的学生,我们的学生,我们的学生,我们的学生,我们的学生,我们的学生,我们的学生,我们的学生,我们的学生, 著称。书中从JavaScript语言基础开始,分别讨论了图像、框架、浏览器窗口、表单、正则表达式等内 CSS DOM Ajax jQuery 更多示例和技术介绍,使用流行的jQuery框架向网站轻松添加有用的功能。  $Web$ 

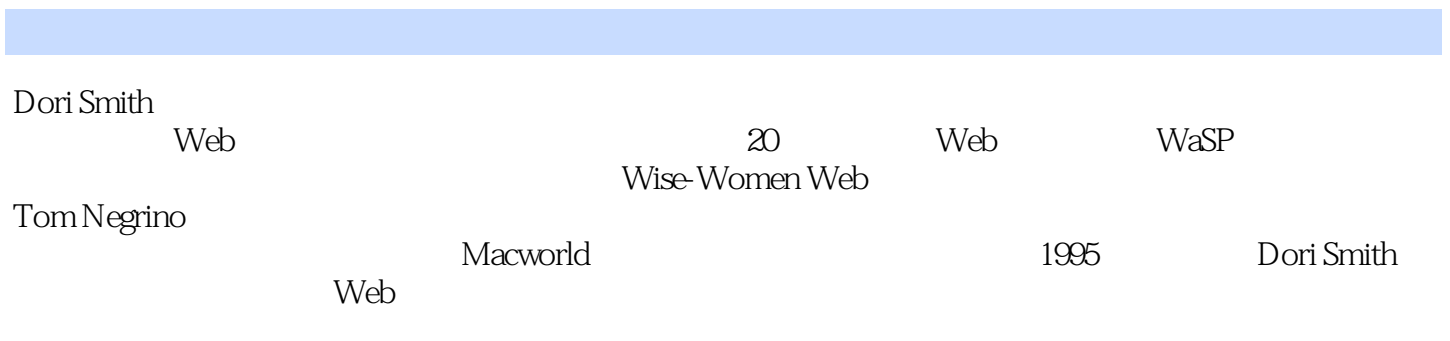

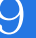

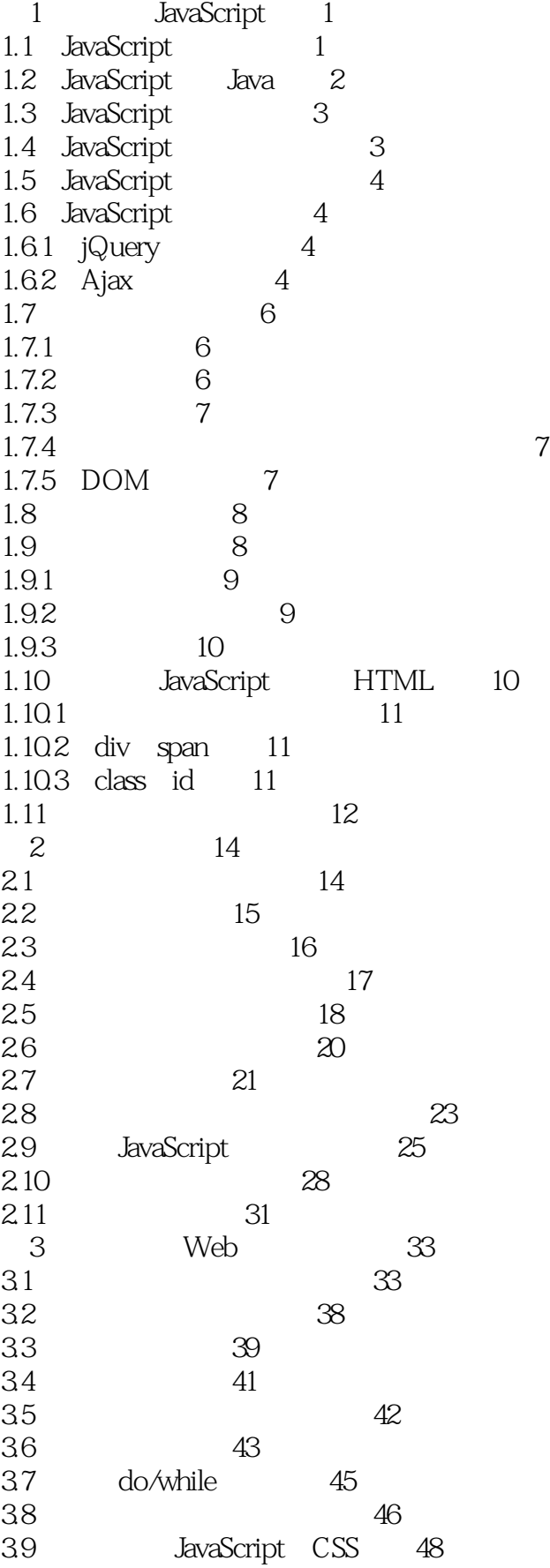

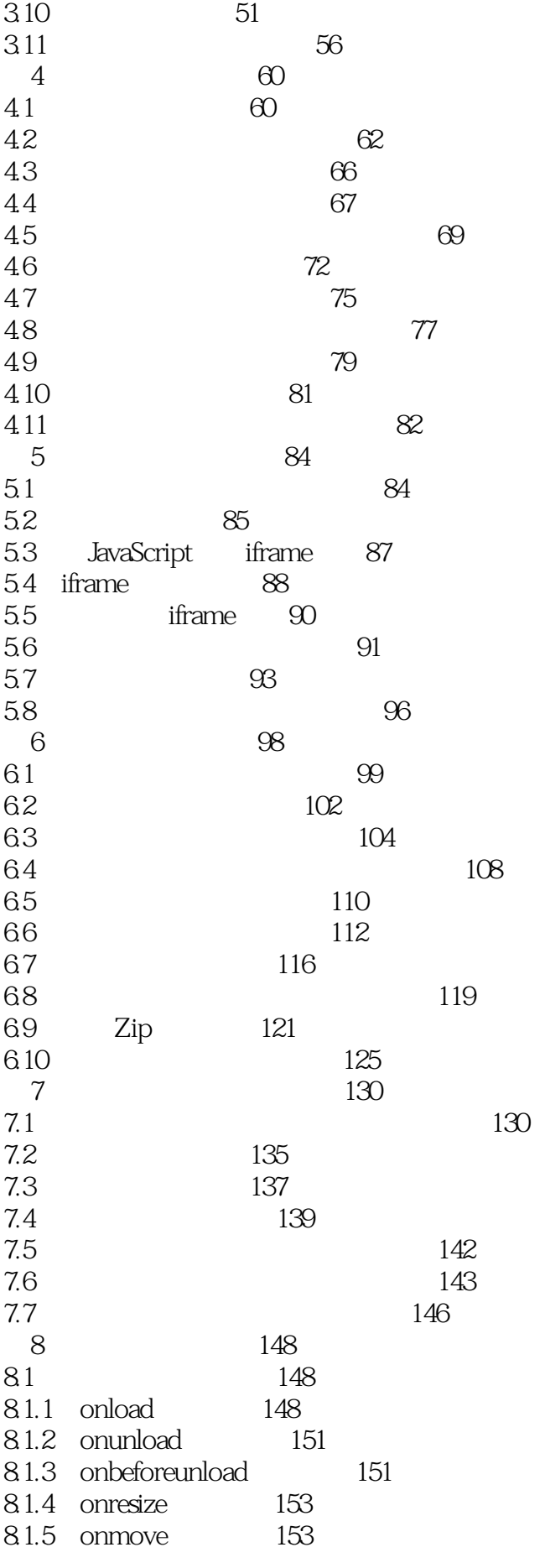

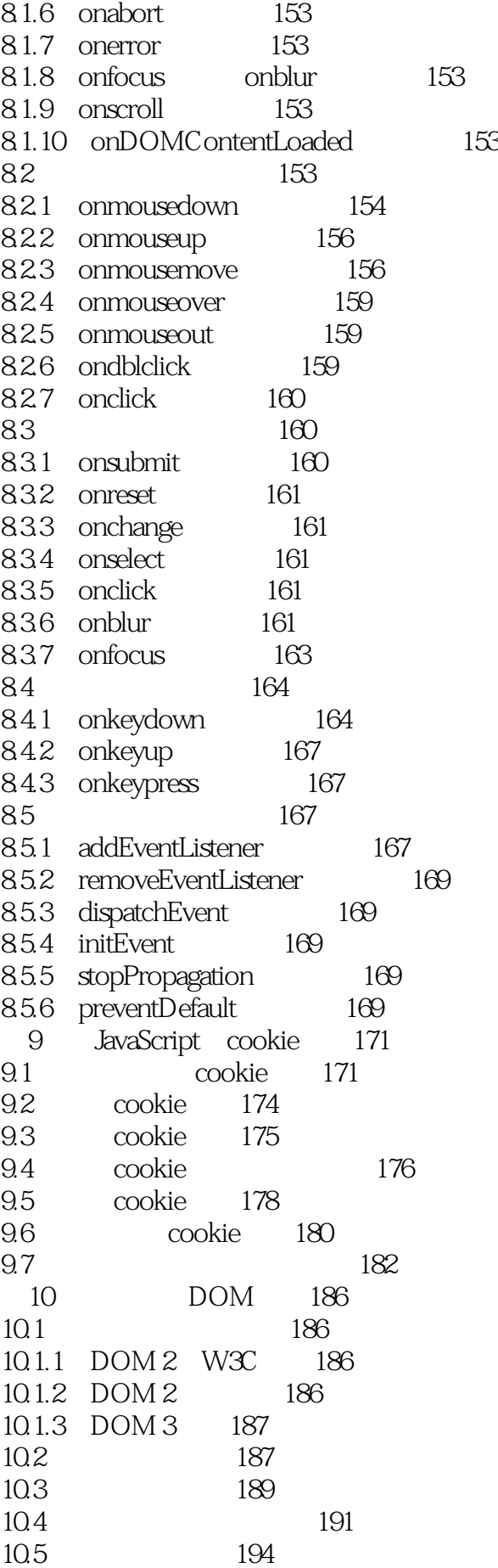

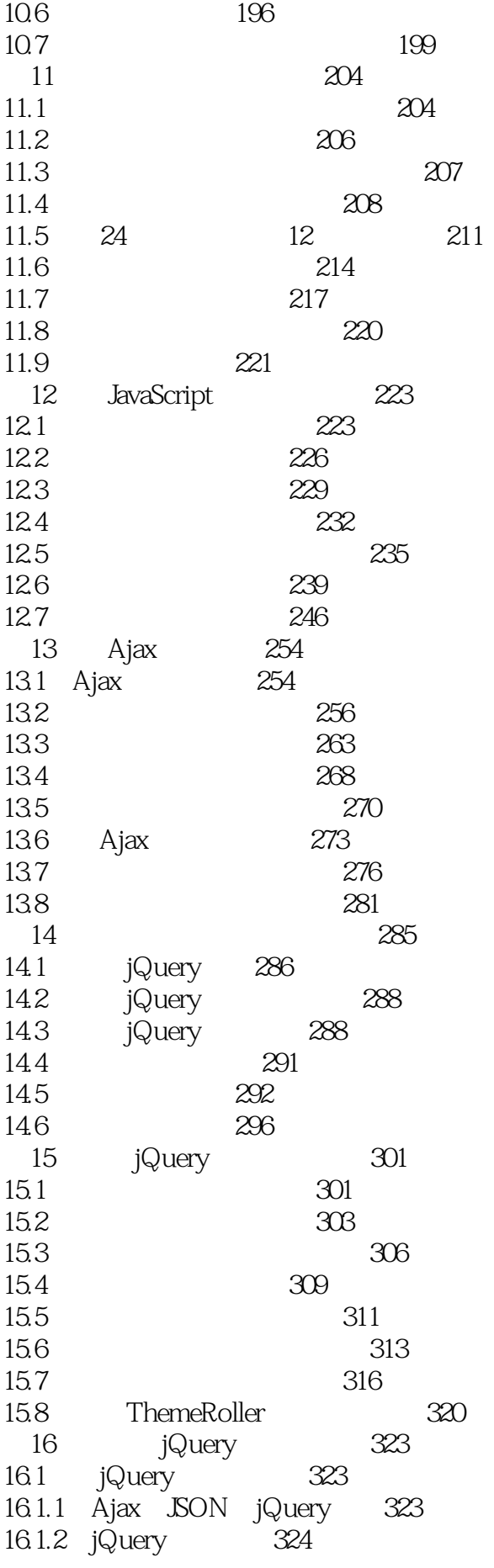

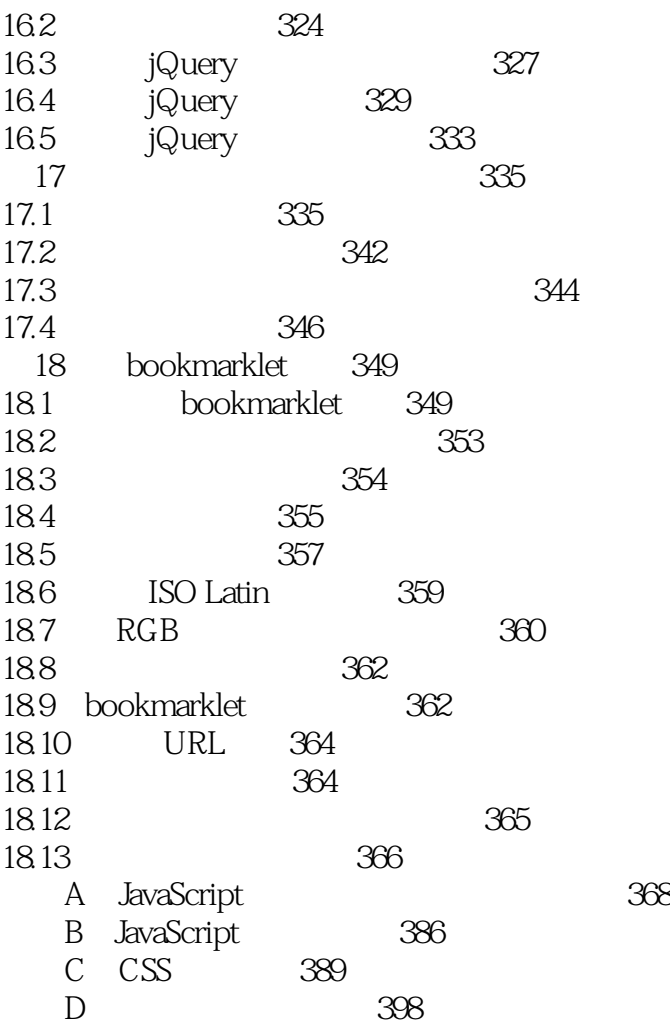

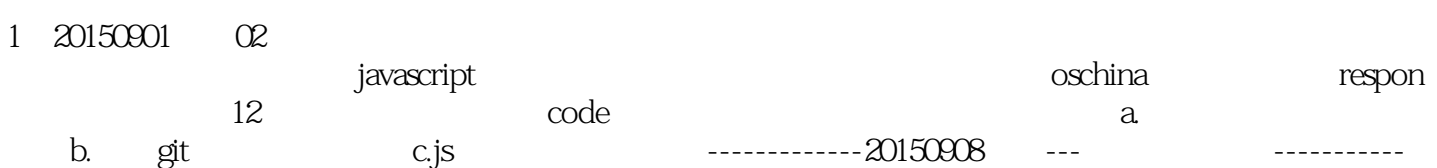

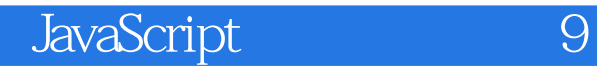

本站所提供下载的PDF图书仅提供预览和简介,请支持正版图书。

:www.tushu000.com